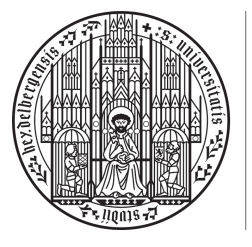

**UNIVERSITÄT HEIDELBERG** ZUKUNFT **SEIT 1386** 

Lineare Algebra 1 Prof. Dr. R. Dahlhaus Dr. S. Richter, N. Phandoidaen Wintersemester 2018/2019

# 9. Präsenzblatt – Lösungen

Aufgabe P33 (Nachrechnen von Eigenschaften linearer Abbildungen des *K<sup>n</sup>*). Gegeben seien folgende Vektoren im  $\mathbb{R}^4$ :

$$
v_1 = \begin{pmatrix} -2 \\ 3 \\ -1 \\ 1 \end{pmatrix}, v_2 = \begin{pmatrix} 3 \\ 0 \\ -1 \\ 2 \end{pmatrix}, v_3 = \begin{pmatrix} 1 \\ -2 \\ 0 \\ -1 \end{pmatrix}, v_4 = \begin{pmatrix} 3 \\ 1 \\ 1 \\ 0 \end{pmatrix}, w_1 = \begin{pmatrix} 1 \\ 0 \\ 1 \\ 0 \end{pmatrix}, w_2 = \begin{pmatrix} -1 \\ 1 \\ -1 \\ -1 \end{pmatrix}, w_3 = \begin{pmatrix} 1 \\ 1 \\ 0 \\ 0 \end{pmatrix}, w_4 = \begin{pmatrix} 1 \\ 0 \\ 0 \\ 1 \end{pmatrix}
$$

Wir definieren die eindeutig bestimmte lineare Abbildung  $\varphi:\mathbb{R}^4\to\mathbb{R}^4$ gegeben durch  $\varphi(v_i) = w_i, i = 1, 2, 3, 4$  (vgl. Aufgabe P31 (a)).

- (a) Bestimmen Sie eine Basis von Bild $(\varphi)$  und geben Sie Rang $(\varphi)$  an.
- (b) Bestimmen Sie dim<sub>R</sub>(Kern( $\varphi$ )).
- (c) Zeigen Sie (ohne (d) zu benutzen) die Isomorphie  $U := \text{Bild}(\varphi) \cong \mathbb{R}^3$  von Vektorräumen.
- (d) Zeigen Sie, dass die lineare Abbildung

$$
f: U \to \mathbb{R}^3, \quad \begin{pmatrix} x_1 \\ x_2 \\ x_3 \\ x_4 \end{pmatrix} \mapsto \begin{pmatrix} 2x_3 - x_1 \\ x_1 + 3x_3 - x_4 \\ 2x_4 - x_3 \end{pmatrix}
$$

ein Isomorphismus ist.

*Hinweis: Berechnen Sie zunächst Kern*(*f*) *mittels P36(a)*.

(e) Definieren Sie einen weiteren Isomorphismus  $g: U \to \mathbb{R}^3$  mit  $g \neq f$ .

# Lösung:

(a) Bestimme eine Basis von Bild $(\varphi)$ : Es gilt

$$
\text{Bild}(\varphi) = \varphi(\mathbb{R}^4) = \sup_{\text{Eig. lin. Abb.}} \varphi(\mathbb{R}^4) = \sup_{\varphi(\text{Lin}(v_1, ..., v_4))} \mathbb{R}^4 \varphi(\text{Lin}(v_1, ..., v_4))
$$

Es genügt also, eine Basis von  $\text{Lin}(w_1, ..., w_4)$  zu bestimmen. Dies machen wir wie üblich mit dem Gauß-Algorithmus (schreibe  $w_1, ..., w_4$  als Zeilen in Matrix und bringe diese auf Zeilenstufenform):

0 BB@ 101 0 1 1 1 1 110 0 100 1 1 CCA *<sup>Z</sup>*1+*Z*2!*Z*2*,*(1)*Z*1+*Z*3!*Z*3*,*(1)*Z*1+*Z*4!*Z*<sup>4</sup> ; 0 BB@ 10 1 0 01 0 1 0 1 1 0 0 0 1 1 1 CCA (1)*Z*2+*Z*3!*Z*<sup>3</sup> ; 0 BB@ 10 1 0 01 0 1 0 0 1 1 0 0 1 1 1 CCA (1)*Z*3+*Z*4!*Z*<sup>4</sup> ; 0 BB@ 10 1 0 01 0 1 0 0 1 1 00 0 0 1 CCA

 $\implies$  Eine Basis von Bild( $\varphi$ ) ist

$$
B = \left( \begin{pmatrix} 1 \\ 0 \\ 1 \\ 0 \end{pmatrix}, \begin{pmatrix} 0 \\ 1 \\ 0 \\ -1 \end{pmatrix}, \begin{pmatrix} 0 \\ 0 \\ -1 \\ 1 \end{pmatrix} \right).
$$

 $\implies \mathsf{Rang}(\varphi) = \dim_\mathbb{R}(\mathsf{Bild}(\varphi)) = 3$ 

(b) Mit der Dimensionsformel für lineare Abbildungen (Satz 9.13)

$$
\implies \dim_{\mathbb{R}}(\text{Kern}(\varphi)) = \dim_{\mathbb{R}}(V) - \text{Rang}(\varphi) = 4 - 3 = 1.
$$

- (c) Es gilt  $\dim_{\mathbb{R}}(U) \stackrel{(a)}{=} 3 = \dim_{\mathbb{R}}(\mathbb{R}^3) \stackrel{\text{Kor. 9.14}}{=} U \cong \mathbb{R}^3$ .
- (d) Wir nutzen P36(a). Das heißt, wir bestimmen Kern(*F*) von

$$
F: \mathbb{R}^4 \to \mathbb{R}^3, \quad \begin{pmatrix} x_1 \\ x_2 \\ x_3 \\ x_4 \end{pmatrix} \mapsto \begin{pmatrix} 2x_3 - x_1 \\ x_1 + 3x_3 - x_4 \\ 2x_4 - x_3 \end{pmatrix}
$$

und nutzen dann  $\text{Kern}(f) = \text{Kern}(F) \cap U$ .

*•* Bestimmung von Kern(*F*): Sei *x* =  $\sqrt{ }$  $\overline{\phantom{a}}$ *x*1 *x*2 *x*3 *x*4 1  $\in \mathbb{R}^4$  beliebig. Dann gilt:

$$
F(x) = 0 \iff \begin{pmatrix} -1 & 0 & 2 & 0 \\ 1 & 0 & 3 & -1 \\ 0 & 0 & -1 & 2 \end{pmatrix} \begin{pmatrix} x_1 \\ x_2 \\ x_3 \\ x_4 \end{pmatrix} = 0
$$
  

$$
z_1 + z_2 \Rightarrow z_2 \qquad \begin{pmatrix} -1 & 0 & 2 & 0 \\ 0 & 0 & 5 & -1 \\ 0 & 0 & -1 & 2 \end{pmatrix} \begin{pmatrix} x_1 \\ x_2 \\ x_3 \\ x_4 \end{pmatrix} = 0
$$
  

$$
z_2 + z_3 \Rightarrow z_3 \qquad \begin{pmatrix} -1 & 0 & 2 & 0 \\ 0 & 0 & 5 & -1 \\ 0 & 0 & 0 & 9 \end{pmatrix} \begin{pmatrix} x_1 \\ x_2 \\ x_3 \\ x_4 \end{pmatrix} = 0
$$

 $\stackrel{3. Zeile}{\implies} x_4 = 0 \stackrel{2. Zeile}{\implies} x_3 = 0 \stackrel{1. Zeile}{\implies} x_1 = 0.$ Wir haben gezeigt:

$$
\text{Kern}(F) \subset \text{Lin}(v_1), \qquad v_1 := \begin{pmatrix} 0 \\ 1 \\ 0 \\ 0 \end{pmatrix}.
$$

Die Richtung " $\supset$ " ist offensichtlich (es gilt  $F(v_1) = 0$  und damit  $F(\text{Lin}(v_1)) = \text{Lin}(F(v_1) \cap O)$  $\text{Lin}(F(v_1)) = 0$ .  $\Rightarrow$  Kern(*F*) = Lin(*v*<sub>1</sub>).

• Bestimmung von  $\text{Kern}(f) = \text{Kern}(F) \cap U$ : (*Standardmethode: L¨ose Gleichungssystem zur Bestimmung des Schnitts zweier UVR, vgl. A18(c)) - die hier benutzte Methode geht i.A. schneller und läuft auf dasselbe hinaus*.

Seien  $(u_1, u_2, u_3)$  die Basisvektoren von *U* (vgl. (a)) und  $v_1$  die von Kern(*F*).  $\Rightarrow$   $(u_1, u_2, u_3, v_1)$  sind linear unabhängig, denn (Gauß-Algorithmus):

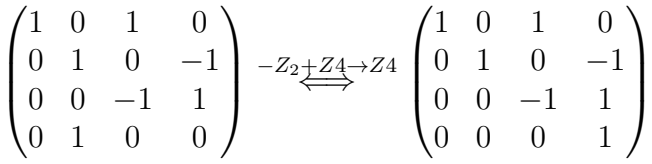

ist in Zeilenstufenform (keine Nullzeilen).

 $\Rightarrow$   $(u_1, u_2, u_3, v_1)$  ist Basis von  $\mathbb{R}^4$ <br>Charakt. direkte Summe  $\mathbb{R}^4 = U \oplus \text{Kern}(F)$ Def. direkte Summe  $U \cap \text{Kern}(F) = \{0\}.$ 

 $\implies$  Kern(f) = {0}  $\implies$  f ist injektiv.  $\dim_\mathbb{R}(U)=\varinjlim_\mathbb{R}(\mathbb{R}^3)=3<\infty$  *f* ist bijektiv, also ein Isomorphismus, nach Korollar 9.16.

(e) Sei (*u*1*, u*2*, u*3) die in (a) ermittelte Basis von *U*.  $P31(a) \Rightarrow$  Es gibt eindeutig bestimmte lineare Abbildung  $g: U \to \mathbb{R}^3$  mit

$$
g(u_i) = e_i
$$
  $i = 1, 2, 3.$ 

Da *g* Basen auf Basen abbildet, ist *g* ein Isormorphismus.

(*Langversion, nicht verlangt:*  $Bild(g) = g(Lin((u_1, u_2, u_3))) = Lin((g(u_1), g(u_2), g(u_3))) = Lin((e_1, e_2, e_3)) = \mathbb{R}^3$  $\Rightarrow$  *g surjektiv*  $\stackrel{dim_{\mathbb{R}}(U)=3=dim_{\mathbb{R}}(\mathbb{R}^3)}{\Rightarrow}$  *g Isomorphismus.*) Es bleibt zu zeigen, dass  $g \neq f$ . Es gilt

$$
g(u_1) = g\begin{pmatrix} 1 \\ 0 \\ 1 \\ 0 \end{pmatrix} = \begin{pmatrix} 1 \\ 0 \\ 0 \end{pmatrix},
$$

aber

$$
f(u_1) = f\begin{pmatrix} 1 \\ 0 \\ 1 \\ 0 \end{pmatrix} = \begin{pmatrix} 1 \\ 4 \\ -1 \end{pmatrix}.
$$

(*H¨atte man mit obiger Definition von g zuf¨allig genau f erhalten, so kann man ein anderes g einfach durch Nutzung einer anderen Basis anstelle von* (*e*1*, e*2*, e*3) *erhalten*).

Aufgabe P34 (Nachrechnen von Eigenschaften linearer Abbildungen des *K<sup>n</sup>*). Gegeben sei die lineare Abbildung

$$
\varphi : \mathbb{Q}^4 \to \mathbb{Q}^3, \qquad x \mapsto \begin{pmatrix} 1 & -\frac{1}{2} & 0 & 2 \\ 0 & 1 & 2 & \frac{1}{3} \\ -2 & 4 & 6 & -2 \end{pmatrix} x.
$$

- (a) Bestimmen Sie jeweils eine Basis von Kern $(\varphi)$  und Bild $(\varphi)$ .
- (b) Ermitteln Sie, ob  $\varphi$  injektiv, surjektiv oder sogar bijektiv ist.
- (c) Sei  $U := \text{Lin}(e_2, e_3, e_4) \subseteq \mathbb{Q}^4$ . Weisen Sie nach, dass  $\Phi = \varphi|_U : U \to \mathbb{Q}^3$  ein Isomorphismus ist.
- (d) Sei  $W := \text{Bild}(\varphi)$ . Geben Sie einen Isomorphismus  $f : W \to \mathbb{Q}^3$  an.

**Lösung:** (a) (i) Untersuchung Kern( $\varphi$ ): Sei  $x =$  $\sqrt{2}$  $\overline{\phantom{a}}$ *x*1 *x*2 *x*3 *x*4  $\setminus$  $\epsilon \mathbb{Q}^4$  beliebig. Dann gilt:

$$
\varphi(x) = 0 \qquad \Longleftrightarrow \qquad \begin{pmatrix} 1 & -\frac{1}{2} & 0 & 2 \\ 0 & 1 & 2 & \frac{1}{3} \\ -2 & 4 & 6 & -2 \end{pmatrix} \begin{pmatrix} x_1 \\ x_2 \\ x_3 \\ x_4 \end{pmatrix} = 0
$$

$$
2Z_1 \underbrace{+Z_3 \rightarrow Z3}_{\Longleftrightarrow} Z3 \qquad \begin{pmatrix} 1 & -\frac{1}{2} & 0 & 2 \\ 0 & 1 & 2 & \frac{1}{3} \\ 0 & 3 & 6 & 2 \end{pmatrix} \begin{pmatrix} x_1 \\ x_2 \\ x_3 \\ x_4 \end{pmatrix} = 0
$$

$$
(-3)Z_{\underbrace{+Z_3 \rightarrow Z3}_{\Longleftrightarrow} Z3 \qquad \begin{pmatrix} 1 & -\frac{1}{2} & 0 & 2 \\ 0 & 1 & 2 & \frac{1}{3} \\ 0 & 0 & 0 & 1 \end{pmatrix} \begin{pmatrix} x_1 \\ x_2 \\ x_3 \\ x_4 \end{pmatrix} = 0
$$

$$
\stackrel{3. Zeile}{\Longrightarrow} x_4 = 0 \stackrel{2. Zeile}{\Longrightarrow} x_2 = -2x_3 \stackrel{1. Zeile}{\Longrightarrow} x_1 = -x_3 \Rightarrow x = x_3 \cdot \begin{pmatrix} 1 \\ 2 \\ -1 \\ 0 \end{pmatrix}.
$$
  
\n
$$
\implies \text{Kern}(\varphi) \subset \text{Lin}(v_1) \text{ mit } v_1 := \begin{pmatrix} 1 \\ 2 \\ -1 \\ 0 \end{pmatrix}.
$$
  
\nOffensichtlich gilt auch  $\text{Kern}(\varphi) \supset \text{Lin}(v_1)$  (es gilt  $\varphi(v_1) = 0$  und dan

 $\text{mit } \varphi(\text{Lin}(v_1)) =$  $\text{Lin}(\varphi(v_1)) = \{0\}$ .  $\Rightarrow$  Kern(*F*) = Lin(*v*<sub>1</sub>), (*v*<sub>1</sub>) eine Basis.

(ii) Bestimme eine Basis von Bild( $\varphi$ ): Sei *A* =  $\sqrt{ }$  $\overline{1}$  $1 \quad -\frac{1}{2} \quad 0 \quad 2$  $\begin{array}{cccc} 0 & 1 & 2 & \frac{1}{3} \\ -2 & 4 & 6 & -2 \end{array}$ 1 A. Es gilt laut Vorlesung

$$
\text{Bild}(\varphi) = \text{Lin}(\varphi(e_1), ..., \varphi(e_4)) = \text{Lin}(Ae_1, Ae_2, Ae_3, Ae_4).
$$

Es genügt also, eine Basis von

$$
\operatorname{Lin}(Ae_1, Ae_2, Ae_3, Ae_4) = \operatorname{Lin}\left(\begin{pmatrix}1\\0\\-2\end{pmatrix}, \begin{pmatrix}-\frac{1}{2}\\1\\4\end{pmatrix}, \begin{pmatrix}0\\2\\6\end{pmatrix}, \begin{pmatrix}2\\1\\-2\end{pmatrix}\right)
$$

zu bestimmen. Dies machen wir wie üblich mit dem Gauß-Algorithmus (schreibe Vektoren als Zeilen in Matrix und bringe diese auf Zeilenstufenform):

$$
\begin{pmatrix}\n1 & 0 & -2 \\
-\frac{1}{2} & 1 & 4 \\
0 & 2 & 6 \\
2 & \frac{1}{3} & -2\n\end{pmatrix}
$$
\n $(1/2)Z1 + Z2 \rightarrow Z2, (-2)Z1 + Z4 \rightarrow Z4$ \n
$$
\begin{pmatrix}\n1 & 0 & -2 \\
0 & 1 & 3 \\
0 & 2 & 6 \\
0 & \frac{1}{3} & 2\n\end{pmatrix}
$$
\n $(-2)Z2 + Z3 \rightarrow Z3, (-1/3)Z2 + Z4 \rightarrow Z4$ \n
$$
\begin{pmatrix}\n1 & 0 & -2 \\
0 & 1 & 3 \\
0 & 0 & 0 \\
0 & 0 & 1\n\end{pmatrix}
$$
\n
$$
Z3 \leftrightarrow Z4
$$
\n
$$
\begin{pmatrix}\n1 & 0 & -2 \\
0 & 1 & 3 \\
0 & 0 & 1 \\
0 & 0 & 1\n\end{pmatrix}
$$
\n
$$
\begin{pmatrix}\n1 & 0 & -2 \\
0 & 1 & 3 \\
0 & 0 & 1 \\
0 & 0 & 0\n\end{pmatrix}
$$

 $\implies$  Eine Basis von Bild( $\varphi$ ) ist

$$
B = \left( \begin{pmatrix} 1 \\ 0 \\ -2 \end{pmatrix}, \begin{pmatrix} 0 \\ 1 \\ 3 \end{pmatrix}, \begin{pmatrix} 0 \\ 0 \\ 1 \end{pmatrix} \right),
$$

insbesondere Bild( $\varphi$ ) =  $\mathbb{Q}^3$  (3 linear unabhängige Vektoren in  $\mathbb{Q}^3$  sind Basis und damit Erzeugendensystem).

(b) Kern $(\varphi) \neq \{0\} \implies \varphi$  ist nicht injektiv.  $\text{Bild}(\varphi) = \mathbb{Q}^3 \implies \varphi$  ist surjektiv.

(c) Bestimmung von Kern $(\Phi) = \text{Kern}(\varphi) \cap U$  (vgl. P36(a)): (*Standardmethode: L¨ose Gleichungssystem zur Bestimmung des Schnitts zweier UVR, vgl. A18(c)) - die hier benutzte Methode geht i.A. schneller und läuft auf dasselbe hinaus.* Sei  $v_1$  der Basisvektor von Kern $(\varphi)$  und  $(e_2, e_3, e_4)$  die Basisvektoren von *U*.  $\Rightarrow$   $(v_1, e_2, e_3, e_4)$  sind linear unabhängig, denn (Gauß-Algorithmus):

$$
\begin{pmatrix} 1 & 2 & -1 & 0 \\ 0 & 1 & 0 & 0 \\ 0 & 0 & 1 & 0 \\ 0 & 0 & 0 & 1 \end{pmatrix}
$$

ist in Zeilenstufenform (keine Nullzeilen).  $\Rightarrow$   $(v_1, e_2, e_3, e_4)$  ist Basis von  $\mathbb{Q}^4$ Charakt. direkte Summe  $\mathbb{Q}^4 = U \oplus \text{Kern}(\varphi)$  $\lim_{\longrightarrow}$  Def. direkte Summe  $\text{Kern}(\Phi) = U \cap \text{Kern}(\varphi) = \{0\}.$ 

 $\implies$   $\Phi$  ist injektiv.

 $\lim_{\mathbb{Q}}(U)=\stackrel{3=dim_{\mathbb{Q}}(\mathbb{Q}^3)}{\Longrightarrow} \Phi$  ist Isomorphismus.

(d) Sei  $B = (w_1, w_2, w_3)$  die in (a) ermittelte Basis von *W*.  $P31(a) \Rightarrow$  Es gibt eindeutig bestimmte lineare Abbildung  $f: W \to \mathbb{Q}^3$  mit

$$
f(w_i) = e_i \quad i = 1, 2, 3.
$$

Da *f* Basen auf Basen abbildet, ist *f* ein Isormorphismus. (*Langversion, nicht verlangt:*  $Bild(f) = f(Lin((w_1, w_2, w_3))) = Lin((f(w_1), f(w_2), f(w_3))) = Lin((e_1, e_2, e_3)) = \mathbb{Q}^3$  $\Rightarrow$  *f* surjektiv  $\stackrel{dim_{\mathbb{Q}}(W)=3=dim_{\mathbb{Q}}(\mathbb{Q}^3)}{\Rightarrow}$  *f Isomorphismus.*)

#### Aufgabe P35 (Lineare Abbildungen auf Polynomräumen).

Für  $D \in \mathbb{N}$  sei

$$
P_D := \{ p : \mathbb{R} \to \mathbb{R} \mid \exists a_0, ..., a_D \in \mathbb{R} : \forall x \in \mathbb{R} : p(x) = \sum_{k=0}^D a_k x^k \}.
$$

der Vektorraum der Polynome über R vom Grad höchstens D. Es ist bekannt aus A22:  $\dim_{\mathbb{R}} P_D = D + 1$  und  $(p_0, ..., p_D)$  mit  $p_i : \mathbb{R} \to \mathbb{R}, p_i(x) = x^i$   $(i = 0, ..., D)$  ist eine Basis von *PD*. Wir definieren zwei lineare Abbildungen

- (i)  $\psi : P_2 \to P_3$ ,  $(\psi(p))(x) := \int_0^x p(s) \, ds$  (Integration),
- (ii)  $\psi : P_2 \to \mathbb{R}^2, p \mapsto (p(-1), p(1))$  (Einsetzabbildung).

Lösen Sie jeweils für (i), (ii) die folgenden Aufgaben:

- (a) Bestimmen Sie Kern $(\psi)$  und Bild $(\psi)$ .
- (b) Uberprüfen Sie, ob  $\psi$  injektiv, surjektiv oder sogar ein Isomorphismus ist.

#### Lösung:

(a) (i) **•** Bestimme 
$$
\text{Kern}(\psi)
$$
: Sei  $p \in P_2$  mit  $\psi(p) = 0$   
\n $\Rightarrow \exists a_0, a_1, a_2 \in \mathbb{R}$  mit  $\forall x \in \mathbb{R}$ :  $p(x) = \sum_{k=0}^2 a_k x^k$ .  
\n $\stackrel{\varphi(p)=0}{\Longrightarrow} \forall x \in \mathbb{R}$ :  
\n $0 = \int_0^x p(s) ds \stackrel{\text{linear}}{=} \int_0^x a_0 ds + \int_0^x a_1 s ds + \int_0^x a_2 s^2 ds = a_0 x + \frac{a_1}{2} x^2 + \frac{a_2}{3} x^3$   
\n $\Rightarrow 0 = a_0 p_1 + \frac{a_1}{2} p_2 + \frac{a_2}{3} p_3$   
\n $\Rightarrow a_0 = a_1 = a_2 = 0$   
\n $\Rightarrow p = 0$   
\n $\text{d.h. } \text{Kern}(\psi) \subset \{0\} \text{ und damit } \text{Kern}(\psi) = \{0\} \text{ (Kern ist UVR)}.$   
\n• Bestimme  $\text{Bild}(\psi)$ : Es gilt

$$
\text{Bild}(\psi) = \varphi(P_2) = \psi(\text{Lin}(p_0, p_1, p_2)) = \text{Lin}(\psi(p_0), \psi(p_1), \psi(p_2))
$$

Integration liefert

$$
\psi(p_0) = p_1, \quad \psi(p_1) = \frac{1}{2}p_2, \quad \psi(p_2) = \frac{1}{3}p_3
$$

Damit gilt

$$
\text{Bild}(\psi) = \text{Lin}(\psi(p_0), \psi(p_1), \psi(p_2)) = \text{Lin}(p_1, \frac{1}{2}p_2, \frac{1}{3}p_3) = \text{Lin}(p_1, p_2, p_3).
$$

(ii) **e** Bestimme Kern
$$
(\psi)
$$
: Sei  $p \in P_2$ mit  $\psi(p) = 0$   
 $\implies \exists a_0, a_1, a_2 \in \mathbb{R}$  mit  $\forall x \in \mathbb{R}$ :  $p(x) = \sum_{k=0}^{2} a_k x^k$ . Dann ist

$$
\psi(p) = 0 \iff (p(-1), p(1)) = 0 \iff p(-1) = 0 \text{ und } p(1) = 0
$$

 $\implies$  $(1)$   $a_0 - a_1 + a_2 = p(-1) = 0$ (II)  $a_0 + a_1 + a_2 = p(1) = 0.$  $(I) + (II) \rightarrow (II)$ (I)  $a_0 - a_1 + a_2 = 0$  $(II')$  2*a*<sub>0</sub> + 2*a*<sub>2</sub> = 0  $\stackrel{(II')}{\Longrightarrow} a_2 = -a_0 \stackrel{(I)}{\Longrightarrow} a_1 = 0$  $\implies p = a_0 - a_0 p_2 = a_0 (1 - p_2)$  $\implies$  Kern( $\psi$ )  $\subseteq$  Lin((1 -  $p_2$ )) Wir zeigen noch  $\text{Kern}(\psi) \supseteq \text{Lin}((1 - p_2))$ Sei  $p \in \text{Lin}((1 - p_2))$ . Dann existiert ein  $\lambda \in \mathbb{R}$  mit  $p = \lambda(1 - p_2)$ .  $\implies \forall x \in \mathbb{R} : p(x) = \lambda(1 - x^2)$  $\implies p(-1) = p(1) = 0$  $\implies p \in \text{Kern}(\psi)$ 

• Bestimme Bild $(\psi)$ : Es gilt

$$
\text{Bild}(\psi) = \varphi(P_2) = \psi(\text{Lin}(p_0, p_1, p_2)) = \text{Lin}(\psi(p_0), \psi(p_1), \psi(p_2))
$$

Einsetzen liefert

$$
\psi(p_0) = (1, 1), \quad \psi(p_1) = (-1, 1), \quad \psi(p_2) = (1, 1)
$$

Anwendung des Gauß-Algorithmus zur Bestimmung einer Basis:

$$
\begin{pmatrix} 1 & 1 \ -1 & 1 \ 1 & 1 \end{pmatrix} \xrightarrow{Z_1+Z_2\rightarrow Z_2, (-1)\cdot Z_1+Z_3\rightarrow Z_3} \begin{pmatrix} 1 & 1 \ 0 & 2 \ 0 & 0 \end{pmatrix}
$$

Damit gilt

$$
\text{Bild}(\psi) = \text{Lin}(\psi(p_0), \psi(p_1), \psi(p_2)) = \text{Lin}((1,1), (0,2)) \stackrel{(*)}{=} \mathbb{R}^2.
$$

(Schritt  $(*)$ : 2 linear unabhängige Vektoren in  $\mathbb{R}^2$  bilden Basis des  $\mathbb{R}^2$  und damit Erzeugendensystem)

- (b) (i) Aus  $(a)(i)$ : Kern $(\psi) = \{0\} \implies \psi$  ist injektiv. Ferner Bild $(\psi) \neq P_4 \implies \psi$  ist nicht surjektiv.  $(ii)$  Aus  $(a)(ii)$ :
	- $\text{Kern}(\psi) \neq \{0\} \implies \psi$  ist nicht injektiv. Ferner Bild $(\psi) = \mathbb{R}^2 \implies \psi$  ist surjektiv.

## Aufgabe P36 (Nachweise mit Kern/Bild von linearen Abbildungen).

Seien *V, W* Vektorräume über einem Körper *K*. Seien  $\varphi, \psi : V \to W$  lineare Abbildungen.

(a) Sei *U* ein Untervektorraum von *V*. Zeigen Sie: Kern $(\varphi|_U) = \text{Kern}(\varphi) \cap U$ .

Sei nun  $V = W$ , d.h.  $\varphi, \psi \in \text{End}_K(V)$ . Zeigen Sie:

- (b) Bild $(\varphi \circ \varphi) \subseteq \text{Bild}(\varphi)$
- (c) Falls  $\dim_K(V) = 3$ , so ist  $\text{Rang}(\varphi) = 2$  und  $\varphi \circ \varphi = 0$  nicht möglich.
- (d) Ist  $\dim_K(V) < \infty$  und  $\varphi \circ \psi = 0$ , so folgt  $\text{Rang}(\varphi) + \text{Rang}(\psi) < \dim_K(V)$ .
- (e) Gilt  $\varphi \circ \varphi = \varphi$ , so folgt  $V = \text{Kern}(\varphi) \oplus \text{Bild}(\varphi)$ .

*Hinweis zu (c) und (d): Sie dürfen die Aussage*  $\varphi \circ \psi = 0 \implies \text{Bild}(\psi) \subset \text{Kern}(\varphi)$  *ohne Beweis verwenden.*

## Lösung:

- (a) (*Erinnerung:*  $\varphi|_U : U \to W$  *ist die Einschränkung*). Sei  $v \in \text{Kern}(\varphi|_U)$ .  $\iff v \in U \text{ und } \varphi(v)=0$  $\iff v \in U \text{ und } v \in \text{Kern}(\varphi).$  $\iff v \in U \cap \text{Kern}(\varphi).$
- (b) Sei  $v \in \text{Bild}(\varphi \circ \varphi)$ .  $\Rightarrow$  Es gibt  $x \in V$  mit  $(\varphi \circ \varphi)(x) = v$ Wähle  $x' := \varphi(x) \Rightarrow \varphi(x') = \varphi(\varphi(x)) = v.$  $\Rightarrow v \in \text{Bild}(\varphi).$

(c) Angenommen,  $\varphi \in \text{End}_K(V)$  hat die Eigenschaften  $\dim_K(V) = 3$ ,  $\text{Rang}(\varphi) = 2$  und  $\varphi \circ \varphi = 0.$ 

Dimensionsformel für lineare Abbildungen liefert:

$$
3 = \dim_K(V) = \underbrace{\dim_K \text{Bild}(\varphi)}_{= \text{Rang}(\varphi)} + \dim_K \text{Kern}(\varphi) = 2 + \dim_K \text{Kern}(\varphi).
$$

 $\Rightarrow$  dim<sub>*K*</sub>Kern( $\varphi$ ) = 1. Wegen  $\varphi \circ \varphi = 0 \stackrel{\text{Hinweis}}{\Rightarrow} \text{Bild}(\varphi) \subseteq \text{Kern}(\varphi) \Rightarrow 2 = \dim_K \text{Bild}(\varphi) \leq \dim_K \text{Kern}(\varphi) = 1$ , Widerspruch!

(d) Es gilt:

$$
\operatorname{Rang}(\varphi) + \operatorname{Rang}(\psi)
$$
\n
$$
\stackrel{\text{Def.}}{=} \dim_K(\operatorname{Bild}(\varphi)) + \dim_K(\operatorname{Bild}(\psi))
$$
\n
$$
\stackrel{\text{Bild}(\psi) \subset \operatorname{Kern}(\varphi)}{\leq} \dim_K(\operatorname{Bild}(\varphi)) + \dim_K(\operatorname{Kern}(\varphi))
$$
\n
$$
\lim_{\longrightarrow \text{Form} \text{in. Abb.}} \dim_K(V).
$$

- (e) Wir zeigen  $V = \text{Kern}(\varphi) + \text{Bild}(\varphi)$  und  $\text{Kern}(\varphi) \cap \text{Bild}(\varphi) = \{0\}$ 
	- (i) Für  $v \in V$  gilt  $v = (v \varphi(v)) + \varphi(v)$ . Wir wollen zeigen:  $v \varphi(v) \in \text{Kern}(\varphi)$ . Es gilt

$$
\varphi(v - \varphi(v)) \stackrel{\text{lin. Abb.}}{=} \varphi(v) - \varphi(\varphi(v)) \stackrel{\varphi \circ \varphi = \varphi}{=} \varphi(v) - \varphi(v) = 0.
$$
  
\n
$$
\implies v = (v - \varphi(v)) + \varphi(v) \in \text{Kern}(\varphi) + \text{Bild}(\varphi)
$$

(ii) Bleibt zu zeigen  $\text{Kern}(\varphi) \cap \text{Bild}(\varphi) = \{0\}$ . Sei dazu  $v \in \text{Kern}(\varphi) \cap \text{Bild}(\varphi)$ .  $\implies \exists w \in V : \varphi(w) = v, \, \varphi(v) = 0$  $\implies 0 = \varphi(v) \stackrel{\varphi(w)=v}{=} \varphi(\varphi(w)) \stackrel{\varphi\circ\varphi=\varphi}{=} \varphi(w) = v.$ Daher Kern( $\varphi$ )  $\cap$  Bild( $\varphi$ )  $\subset$  {0}, daher Kern( $\varphi$ )  $\cap$  Bild( $\varphi$ ) = {0} (linke Seite ist UVR).

$$
\implies V = \text{Kern}(\varphi) \oplus \text{Bild}(\varphi)
$$

Dieses Blatt ist nicht abzugeben und wird in den Übungsgruppen besprochen.

## Homepage der Vorlesung:

<https://ssp.math.uni-heidelberg.de/la1-ws2018/index.html>